# **Mybusiness**

**P. J. O'Rourke**

 Google My Business Laura Maya,2018-01-23 Learn how to set up, use and get the most out of Google My Business! With Google handling more than two trillion searches a year, and nearly half of those having local intent, it's safe to say that having a local presence for your business is huge. And that all starts with a Google My Business listing. Well, here is an excellent opportunity to harness all the persuasive power of Google My Business Platform, claim your business on Google Maps, building your website's authority and boost your business Local consumers are increasingly searching online for shops, grocery stores, restaurants, car dealers, realtors and other businesses in their local area. According to Google, four out of five people use search engines to find local information, like a company's business hours, address, phone number, online reviews, busy times and more. Have You Taken a Look at Google's Local Listing Platform? Google's new listing platform "Google My Business" has replaced Google+ Local and Google Places; instead, you will use Google My Business to manage your search, Maps, and Google+ account all from this ONE convenient location. Getting a local business listed on Google My Business (GMB) and other online directories is one of the

fastest and easiest ways to get a local business to start showing up for local search results on Google. Before we dive in further, let's take a look at some facts: • 72% of consumers who perform a local search visit a store within 5 miles distance. • 50% of local searches lead to store visits within one day. • 78% of Local mobile searches result in an offline purchase. • 51% of smartphone users have discovered a new company or product when searching from their smartphone. • More Google Searches takes place on mobile devices then on computers in 10 countries including US and Japan. • Businesses with detailed and complete online Google My Business listings are twice as likely to be considered reputable by consumers. • Adding photos to your business listing will drive 42% more requests for driving directions on Google Maps and 35% more clicks to your website. In today's digital marketing and advertising economy, Google is the number one way that your prospects and new customers are going to gather information about your business. In this high-impact Training Guide, we'll walk you through the exact process of making a successful Google My business profile step by step and optimizing it for best performance.

My Business Book Book,

 Google My Business 2.0 Training guide (1, #2) Laura Maya,2019-04-17 Any business that serves customers locally needs to be on Google My Business (GMB). It offers the greatest impact for brands seeking local exposure. Google My Business is, without a doubt, a market pioneer when it comes to empowering small businesses and enables them to connect with their customers directly. If you think that was impressive, wait until you hear this: 84% of consumers turn to search engines to find out information for a local purchase and much of that information comes from a company's GMB listing. Customers who find a brand through their Google My Business listing are up to 50% more likely to make a purchase. According to Google research data - "businesses which continuously keep updating photos on their listings tend to receive 42% more requests for directions on Google Maps. They also get 35% more clicks through to their websites And despite these advantages, 56% of local stores are yet to claim their local listing on Google. The above trend suggests that more consumers are looking for local businesses. So, if you haven't optimized your business for Google local search, you are failing to take advantage of this significant opportunity. Well, We have put together all the resources you need to tap into this incredible

marketing potential. Use this guide to ensure you've completed your Google My Business listing correctly, and optimized all possible facets of the tool to get the most leverage for your business on Google and third-party platforms that use the Google Maps API to generate location information for users. Introducing.... Google My Business 2.0 Training Guide Discover how to master google my business and leverage it to grow your online business brand! Would you like to expand your local search marketing strategy with a powerful, free marketing tool that has the potential to funnel dozens, if not hundreds, of customers to your website or front doors? Finding a local business that fits your needs is remarkably easy this day and age, thanks to the information provided by Google's free tool: Google My Business (GMB). GMB has proven itself to be an essential tool in local SEO for small and big businesses alike. Perfectly created GMB listings answer the right questions for the overwhelmed customers as they start searching for options. And this is why: 80% of smartphone users are more likely to purchase from companies whose sites/apps help them easily find answers to their questions. A visibly unique and informative GMB listing can draw the attention of a large number of customers towards your website and ultimately increase your brand

awareness. So, here we are with our Awesome Google My Business 2.0 training guide which covers: • How to get Started with creating and claiming your GMB account • How can you improving Local SEO and how it affects your Company's GMB Page Rankings • In what ways you can Improve Google Places Page Ranking • What are the important things you might not know about Google My Business categories • How Can Restaurants Use Google My Business For Menu Listing & Local Posts and rank higher in local SEO. And much more!

 **My Business Is to Create** Eric G. Wilson,2011-05-01 For William Blake, living is creating, conforming is death, and "the imagination . . . is the Human Existence itself." But why are imagination and creation—so vital for Blake—essential for becoming human? And what is imagination? What is creation? How do we create? Blake had answers for these questions, both in word and in deed, answers that serve as potent teachings for aspiring writers and accomplished ones alike. Eric G. Wilson's My Business Is to Create emulates Blake, presenting the great figure's theory of creativity as well as the practices it implies. In both his life and his art, Blake provided a powerful example of creativity at any cost—in the face of misunderstanding, neglect, loneliness, poverty, even

accusations of insanity. Just as Los cries out in Jerusalem: The Emanation of the Giant Albion, "I must Create a System, or be enslav'd by another Man's; / I will not Reason and Compare: my business is to Create," generations of writers and artists as diverse as John Ruskin, William Butler Yeats, Allen Ginsberg, Philip K. Dick, songwriter Patti Smith, the avant-garde filmmaker Jim Jarmusch, and the underground comic-book artist R. Crumb have taken Blake's creed as inspiration. Unwilling to cede his vision, Blake did more than simply produce iconoclastic poems and paintings; he also cleared a path toward spiritual and ethical enlightenment. To fashion powerful art is to realize the God within and thus to feel connected with enduring vitality and abundant generosity. This is Blake's everlasting gospel, distilled here in an artist's handbook of interest to scholars, writing teachers, and those who have made writing their way of life. My Business Is to Create is indispensable for all serious artists who want to transform their lives into art and make their art more alive.

 **God Owns My Business** Stanley Tam,2013-07-01 God Owns My Business is more than a book about a successful businessman. It is the chronicle of how an average man can, with God's guidance and a willing heart, succeed in any endeavor. They said it couldn't

be done, but formally and legally, business owner Stanley Tam made God the owner of his business. To say that his business has met with success thanks to this decision would be a significant understatement—Stanley Tam's businesses are large and profitable, giving well over a million dollars annually. Learn what happens when a man gives his business–literally–to God, and be inspired to steward your whole life for God's honor.

 **Google My Business 3.0 Training Guide** Laura Maya,2020-08-15 Google My Business (GMB) is an essential tool for businesses today and for the future. Although Google My Business has been around for a long time, it has grown in its importance as more users use search engines to find information about a local business, even more so during the COVID-19 pandemic. Here is an excellent opportunity to learn how to use Google My Business to generate trust with your customers, increase customer expansion for your business, and help companies' cash upon more ROI. Google My Business is a powerful tool that can transform how you drive customers to your local brick and mortar business and further develop trust with new and existing customers. If you have not claimed your business and/or optimized your profile recently on Google, there is no better

time than the present. • It has been reported that 46% of all Google searches are looking for local information. Many of those searches result in, "Zero-Click Searches". • Research shows that 92% of online buyers like to compare brands online before buying something. And most of them head to Google Search to find businesses they would like to purchase from. • Additionally, 49% of all Google My Business listings get more than 1000 searches every month, while 96% of the listings are seen 25 times per month, at least. • 56% of the people who see your GMB listing will click through to your website, while another 24% will call your business directly. That is great news for businesses that want to survive and thrive despite the challenging economic conditions. Google My Business 3.0 ! This guide will discuss why your Google My Business listings are important for your local SEO strategy, as well as the process of creating and optimizing your listing and all the answers about utilizing this platform. All in all, it is jam loaded with information on how you can increase your visibility on Google and rank higher and drive more customers to your business. This ebook covers some of the following important features including : • What is the importance and benefits of having a Google My Business Listing in present times? • Important Google My Business

Covid-19 Updates – changes done by Google during the pandemic. • AN overview of Latest and awesome new Google My Business Features for your Business • Google My Business Technical Set up Guide covering all How To's – step by step This is a comprehensive ebook on creating a successful and well optimized GMB listing which is crucial to getting in front of your customers before the competition. Google My Business complements your existing website by giving your business a public identity and presence with a listing on Google, the most popular search engine in the world.

 **Dying Is My Business** Nicholas Kaufmann,2013-10-08 Given his line of work in the employ of a psychotic Brooklyn crime boss, Trent finds himself on the wrong end of too many bullets. Yet each time he's killed, he wakes a few minutes later completely healed of his wounds but with no memory of his past identity. What's worse, each time he cheats death someone else dies in his place. Sent to steal an antique box from some squatters in an abandoned warehouse near the West Side Highway, Trent soon finds himself stumbling into an age-old struggle between the forces of good and evil, revealing a secret world where dangerous magic turns people into inhuman monstrosities, where impossible creatures hide in

plain sight, and where the line between the living and the dead is never quite clear. And when the mysterious box is opened, he discovers he has only twenty-four hours to save New York City from certain destruction, in Dying Is My Business by Nicholas Kaufmann.

 **What You Think of Me Is None of My Business** Terry Cole-Whittaker, 2020-12-01 You have a God-given right to happiness. wealth, and success. In this dynamic book by Reverend Terry Cole-Whittaker, you'll learn how to cast off the shackles of fear and false beliefs to discover your own inner path—the route to your inborn talents and limitless potential! Explore your deepest feelings with self-awareness strategies and consciousness-raising exercises. Learn how to cope with physical, mental, and spiritual problems, involving love, money, risk-taking, relationships, guilt, self-reliance, self-image, sexuality, and more. It's all here in one astonishing book: the motivation, tools, and tactics to resolve personal conflicts—and change your life forever!

 None of My Business P. J. O'Rourke,2018-09-04 The #1 New York Times–bestselling author takes on subjects from banking to bitcoin: "Another winner from an A-list humorist." Booklist Sharpwitted satirist and author of Parliament of Whores P. J. O'Rourke

takes on his scariest subjects yet—business, investment, finance, and the political chicanery behind them. Want to get rich overnight for free in three easy steps with no risk? Then don't buy this book. (Actually, if you believe there's a book that can do that, you shouldn't buy any books because you probably can't read.) P. J. O'Rourke's approach to business, investment, and finance is different. He takes the risks for you in his chapter "How I Learned Economics by Watching People Try to Kill Each Other." He proposes "A Way to Raise Taxes That We'll All Love"—a 200% tax on celebrities. He offers a brief history of economic transitions before exploring the world of high tech innovation with a chapter on "Unnovations," which asks, "The Internet—whose idea was it to put all the idiots on earth in touch with each other?" He misunderstands bitcoin, which seems "like a weird scam invented by strange geeks with weaponized slide rules in the high school Evil Math Club." And finally, he offers a fanciful short story about the morning that P. J. wakes up and finds that all the world's goods and services are free! "The funniest writer in America." ―The Wall Street Journal

 **Google My Business 4.0 Training Guide** Laura Maya,2022-02-17 Google My Business, now known as the Google Business Profile enhanced as a free service that helps small businesses manage their online presence. It allows them to create a Google Business profile page, which is a dedicated page for their business on Google Maps , Google search and other google products all together in one place Google, and the pandemic has made GMB into the most important local marketing tool for SMBs and multi-location brands. The search engine has easily retained its position as the most popular search engine in the world, with over 92% of the search market share, and it is only growing. Therefore, it is vital for businesses to optimize their sites for Google search. For all businesses , business profile is an essential part of any business's online presence and is often the first place customers look for up-to-date information about your company. In the age of Covid-19, this is more true than ever, they're going to Google your business's name and check the right-hand panel for the information they need. Creating, authenticating, and correctly optimising your business account is a priceless opportunity, which is why you should make use of it to the maximum and here with ; Google My Business 4.0.Training Guide this book is the 4th book in a series under the same title,of which we maintain the same will assist every business to enhanced their Google Business Profile In

each chapter of the guide, we'll cover a different topic, you should have a foundational understanding of what Google My Business is and how to use it to gain more visibility in local search for your, or your client's business. Using the strategy and information provided in our Mastery Guide, you will master the essentials of claiming and optimizing an effective GMB listing that will get you top rankings. Throughout the guide, keep your eyes peeled for top tips, expert advice, and recommended resources. This course additional some of the recent critical update including : -Latest features and updates to Google My Business -How To Add Keywords To Google My Business Profile? -What are GMB Insights and Analytics and How to use them? -How to create them and tips for creating winning Google My Business Posts - Tips for Practitioner Listings in the profile -What are the big mistakes to avoid with Listings and how to fix them -What is Google Knowledge Panel, how to create it and edit it. - Why are Google Reviews Important, How to Track them, how to respond to them. -Business Case studies And so much more! The events of the past year have catapulted GMB into the digital marketing spotlight. • Every month an average business gets 59 actions from GMB listing & 49% of the business gets 1,000+ views monthly. • Eighty-six percent of

people look at the location of a business through Google Maps (Backlinko, 2020). • Businesses enjoyed a 61 percent increase in calls from January to July 2020 thanks to their listing (Small Business Trends, 2020). • More than 5 percent of views on its page result in a conversion (Search Engine Journal, 2019). • Mobile queries centred around "where to buy" and "near me" keywords increased by over 200 percent in the last two years. Amid the Covid-19 pandemic, it's more crucial than ever that you utilize and optimize GMB to display accurate, updated information about your business. Using the strategy and information provided in our Mastery Guide, you will master the essentials of claiming and optimizing an effective GMB listing that will get you top rankings. So, consider getting our comprehensive and up-to-date guide jam loaded with the latest and best-in-the-industry knowledge about GMB.

 Killing is My Business Adam Christopher,2017-07-25 Another golden morning in a seedy town, and a new memory tape for intrepid PI-turned-hitman-and last robot left in working order-Raymond Electromatic. When his comrade-in-electronic-arms, Ada, assigns a new morning roster of clientele, Ray heads out into the LA sun, only to find that his skills might be a bit rustier than he

expected...

 **My Business is Circumference** Stephen Berg,2001 Twentyeight contemporary American poets reflect on the poems that have most influenced their own creative vision and offer their best new works in this examination of poetic expression. Each entry includes a new poem from the author, the text of a poem or poems that particularly influenced the development of the new poem, and an essay about that influence. The dialogue created between the new works of the poets and the poems that they love provides insight into the poetic process and speaks to the meaning and endurance of great art.

How to Start My Business Philip J. Samuel,2006

 **Taking the Goo Out of Google My Business** Steve Huskey,2015-06-29 This is a business altering book. It will show you how to use Google My Business to get more traffic to your website. I am not exaggerating for effect. It is an absolute guarantee that if you read these principles, understand them, and then apply them, it will change your business in a fundamental way - for good. - You will make more money. - Your listing will be featured on page 1. - Your listing will be shown in front of your competitors. - Your listing will show up in results more frequently.

In these easy to read pages, I arm you with methodologies that can make your listing show up in front of your competitors. Ready to dig in? Let's go! Steve Huskey info@WizardOfGoogle.com Twitter: @WizardOfGoogle Website: http:

//www.winninggooglelocal.com/ - The Wizard of Google

 My Body Is My Business Melissa Todd,2021-11-16 Clara left Oxford university to become a stripper. Twenty-five years later, a porn star and disciplinarian, she tries to work out how she got here - and where she might go next. A funny, fresh new voice, filthy, twisted and delectable. A brave and entertaining account of a life in sex work that explodes popular myths Jerry Barnett, author of Porn Panic Fiery and unashamed in its brutal honesty, this character study by Melissa Todd is often humorous and surprisingly vulnerable, with moments of intimacy punctuating its raw skin. Seb Reilly, editor of Seaside Gothic (or just 'Seaside Gothic' I guess!) Melissa Todd is a writer and performer, director of Hags Ahoy theatre company and the editor of the Broadstairs Beacon. She writes opinion pieces, book reviews and short stories, and has twice made the shortlist for Kent columnist of the year.

 Zombies Ate My Business Jamie Gerdsen,2015-10-15 The thing about zombies is you don't know them when you see them. They're invisible; but don't be fooled. As they walk unnoticed through the halls of your small business, they're doing a number—a negative number—on your bottom line. They slow productivity, treat your customers rudely, and infect other employees with their poor morale and shoddy work ethic. In a small business, one zombie—one employee not pulling his or her share of the workload—can make all the difference. In his second book, Zombies Ate My Business, Jamie Gerdsen returns to help traditional business owners—plumbers, dry cleaners, bakery operators—find and eliminate zombie employees, and to clear the ranks of zombie-like thinking among management. Traditional businesses—those mainstays of Main Street—may have started out with a bang, but many have grown stagnant, even tottering on the edge of death. Join Gerdsen as he considers the life cycle of a traditional business, and the life cycle of an employee. Listen as he forecasts what happens when the two intersect. Sure, a young business staffed with young employees should find it easy to grow; but what about a mature, "plateaued" business, staffed with mature, retirement-age employees? Or a middle-aged company with middle-aged workers? Even these companies can return to growth, says Gerdsen, who speaks from experience with his own

turned-around HVAC business. This book maps the way to growth, renewal, and zombie-free prosperity for businesses in all life stages.

 **Minding My Business** Adeena Mignogna,2013-10-01 Taking a leap and making the choice to start a business can be hard, but all that comes after—the planning, loans, marketing—can be even harder. Every new business owner needs an easy, clear, and useful guide to follow when embarking on this venture, and Minding My Business will make the process as simple as possible. With no previous business experience, Adeena Mignogna decided to open up her own retail store, a paint-your-own pottery studio. In this part memoir, part handbook, she details all the things she did right, and wrong, so that anyone following in her footsteps won't make the same mistakes. Minding My Business explains how to: Deal with leasing and landlords Obtain loans and manage finances Hire, retain, and treat employees Market and advertise your business Deal with stressful situations Create an exit strategy if you decide to close Sell your business And everything in between Mignogna chronicles all that went into opening the doors to her store, successfully managing it for several years, and then finally deciding to close it. If you're ready to take the risk, you'll need this book to

help you navigate through the tough and perplexing world of small business.

 Adventure Is My Business Russell Annabel,1997-08-12 Russell Annabel was Alaska's most famous big game guide.

 **Made to Kill** Adam Christopher,2015-11-03 It was just another Tuesday morning when she walked into the office—young, as I suspected they all might be, another dark brunette with some assistance and enough eye black to match up to Cleopatra. And who am I? I'm Ray, the world's last robot, famed and feared in equal measure, which suits me just fine—after all, the last place you'd expect to find Hollywood's best hit man is in the plain light of day. Raymond Electromatic is good at his job, the lone employee of the Electromatic Detective Agency—except for Ada, office gal and super-computer, the constant voice in Ray's inner ear. Ray might have taken up a new line of work, but money is money, after all, and he was programmed to make a profit. Besides, with his twenty-four-hour memory-tape limits, he sure can keep a secret. When a familiar-looking woman arrives at the agency wanting to hire Ray to find a missing movie star, he's inclined to tell her to take a hike. But she had the cold hard cash, a demand for total anonymity, and tendency to vanish on her own. Plunged into a

glittering world of fame, fortune, and secrecy, Ray uncovers a sinister plot that goes much deeper than the silver screen—and this robot is at the wrong place, at the wrong time. Made to Kill is the thrilling new speculative noir from novelist and comic writer Adam Christopher. Ray Electromatic Mysteries Brisk Money Made to Kill Standard Hollywood Depravity Killing is My Business At the Publisher's request, this title is being sold without Digital Rights Management Software (DRM) applied.

 FaceBook My Business Training Guide Laura Maya,2018-10-17 It's a globe-straddling social network, it's your go-to social advertising platform – and now it's a marketplace too! On October 3rd, Facebook announced the arrival of Facebook Marketplace, a new feature that will allow users to buy, sell and trade items with other people in their locality. Facebook Marketplace is a digital marketplace where users can arrange to buy, sell and trade items with other people in their area. If Marketplace becomes applicable to your business, you'll be able to capitalize on the one-two punch of Facebook advertising and organic engagement through Marketplace, your own page and Facebook's own advertising products. But in order to be successful on Facebook, you have to dig below the surface and familiarize

yourself with the ins and outs of the platform and analytics. FaceBook My Business Training Guide .. for FaceBook MARKETPLACE is your blueprint for navigating through Facebook Marketplace efficiently and if you follow it exactly, you'll be giving yourself the very best chance of massive success on the platform. New developments have made Facebook's intentions clear. They're gunning to own the Classifieds market. They're going after Craigslist head on. So make the best of it!

Adopting the Melody of Appearance: An Psychological Symphony within **Mybusiness**

In a global eaten by displays and the ceaseless chatter of fast communication, the melodic splendor and emotional symphony produced by the prepared word usually disappear in to the back ground, eclipsed by the persistent noise and interruptions that permeate our lives. But, situated within the pages of **Mybusiness** a marvelous literary treasure full of organic feelings, lies an immersive symphony waiting to be embraced. Crafted by a wonderful composer of language, this fascinating masterpiece

conducts visitors on an emotional journey, well unraveling the concealed tunes and profound influence resonating within each carefully crafted phrase. Within the depths of the touching examination, we shall explore the book is main harmonies, analyze its enthralling writing type, and surrender ourselves to the profound resonance that echoes in the depths of readers souls.

## **Table of Contents Mybusiness**

- 1. Understanding the eBook
	- **Mybusiness** 
		- The Rise of Digital
			- Reading
			- **Mybusiness**
		- Advantages of
			- eBooks Over
			- Traditional Books
- 2. Identifying Mybusiness
	- Exploring Different
		- Genres
- Considering Fiction
	- vs. Non-Fiction
- Determining Your Reading Goals
- 3. Choosing the Right eBook

Platform

Popular eBook

Platforms

Features to Look

for in an

- **Mybusiness**
- User-Friendly Interface

4. Exploring eBook

Recommendations from

Mybusiness

Personalized

Recommendations

Mybusiness User

Reviews and

Ratings

Mybusiness and

Bestseller Lists

5. Accessing Mybusiness

Free and Paid eBooks

Mybusiness Public

Domain eBooks

Mybusiness eBook

**Subscription** 

**Services** 

Mybusiness

Budget-Friendly

**Options** 

6. Navigating Mybusiness

eBook Formats

o ePub, PDF, MOBI,

and More

Mybusiness

Compatibility with

Devices

Mybusiness

Enhanced eBook

**Features** 

7. Enhancing Your Reading

**Experience** 

Adjustable Fonts

and Text Sizes of

**Mybusiness** 

Highlighting and

Note-Taking

**Mybusiness** 

o Interactive

**Elements** 

**Mybusiness** 

8. Staying Engaged with

## **Mybusiness**

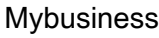

Joining Online

Reading

**Communities** 

Participating in Virtual Book Clubs

Following Authors

and Publishers

Mybusiness

9. Balancing eBooks and

Physical Books

**Mybusiness** 

Benefits of a Digital

Library

Creating a Diverse

Reading Collection

**Mybusiness** 

10. Overcoming Reading

**Challenges** 

Dealing with Digital

Eye Strain

Minimizing

**Distractions** 

- Managing Screen Time
- 11. Cultivating a Reading

Routine Mybusiness

o Setting Reading

Goals Mybusiness

Carving Out

Dedicated Reading

Time

- 12. Sourcing Reliable
	- Information of Mybusiness
		- Fact-Checking

eBook Content of

**Mybusiness** 

Distinguishing

Credible Sources

13. Promoting Lifelong

Learning

Utilizing eBooks for

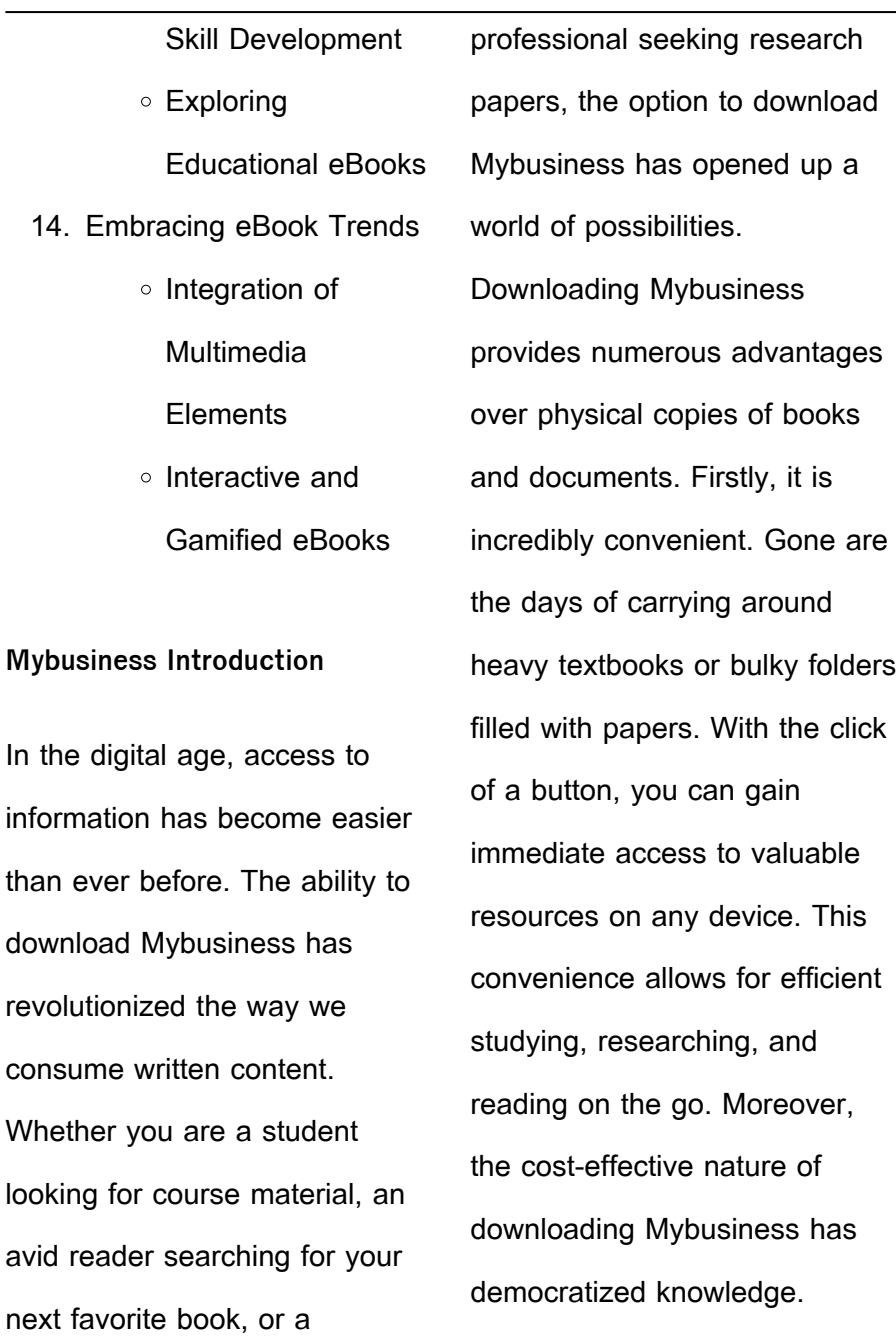

Traditional books and academic journals can be expensive, making it difficult for individuals with limited financial resources to access information. By offering free PDF downloads, publishers and authors are enabling a wider audience to benefit from their work. This inclusivity promotes equal opportunities for learning and personal growth. There are numerous websites and platforms where individuals can download Mybusiness. These websites range from academic databases offering research papers and journals to online libraries with an expansive collection of books from various genres. Many authors and

publishers also upload their work to specific websites, granting readers access to their content without any charge. These platforms not only provide access to existing literature but also serve as an excellent platform for undiscovered authors to share their work with the world. However, it is essential to be cautious while downloading Mybusiness. Some websites may offer pirated or illegally obtained copies of copyrighted material. Engaging in such activities not only violates copyright laws but also undermines the efforts of authors, publishers, and researchers. To ensure ethical

downloading, it is advisable to utilize reputable websites that prioritize the legal distribution of content. When downloading Mybusiness, users should also consider the potential security risks associated with online platforms. Malicious actors may exploit vulnerabilities in unprotected websites to distribute malware or steal personal information. To protect themselves, individuals should ensure their devices have reliable antivirus software installed and validate the legitimacy of the websites they are downloading from. In conclusion, the ability to download Mybusiness has transformed the way we access

information. With the convenience, cost-effectiveness, and accessibility it offers, free PDF downloads have become a popular choice for students, researchers, and book lovers worldwide. However, it is crucial to engage in ethical downloading practices and prioritize personal security when utilizing online platforms. By doing so, individuals can make the most of the vast array of free PDF resources available and embark on a journey of continuous learning and intellectual growth.

## **FAQs About Mybusiness Books**

How do I know which eBook platform is the best for me? Finding the best eBook platform depends on your reading preferences and device compatibility. Research different platforms, read user reviews, and explore their features before making a choice. Are free eBooks of good quality? Yes, many reputable platforms offer high-quality free eBooks, including classics and public domain works. However, make sure to verify the source to ensure the eBook credibility. Can I read eBooks without an eReader? Absolutely! Most eBook platforms offer webbased readers or mobile apps that allow you to read eBooks on your computer, tablet, or smartphone. How do I avoid digital eye strain while reading eBooks? To prevent digital eye strain, take regular breaks, adjust the font size and background color, and ensure proper lighting while reading eBooks. What the advantage of interactive eBooks? Interactive eBooks incorporate multimedia elements, quizzes, and activities, enhancing the reader engagement and providing a more immersive learning experience. Mybusiness is one of the best book in our library for free trial. We provide copy of Mybusiness in digital format, so

the resources that you find are reliable. There are also many Ebooks of related with Mybusiness. Where to download Mybusiness online for free? Are you looking for Mybusiness PDF? This is definitely going to save you time and cash in something you should think about.

## **Mybusiness :**

intelligent offline 3d robot simulation with roboguide - Sep 13 2023 web apr 6 2020 128k views 3 years ago tutorial video for beginners using fanuc roboguide software for full lessons on functionality tools

etc please visit teaching industrial robot programming using fanuc - Oct 02 2022 web may 30 2023 offline programming with fanuc roboguide online trainingshow all robot programming basics robot basics roboguide start up cnc training fanuc roboguide software robots done right - Jul 31 2022 web mar 22 2020 how to install the fanuc roboguide software this is a tutorial on how to install and use the fanuc roboguide software for the first time note i cannot give fanuc roboguide handlingpro fanucamerica - May 09 2023 web sep 22 2023 roboguide is

a software application developed by fanuc that allows users to program fanuc robots offline as with any offline programming software it is product roboguide automate - Apr 08 2023 web mar 31 2021 hello today futureroboticschannel will show you how to install fanuc roboguide software i ll give you few tips about it and take you trough installation roboguide robot simulation software fanuc america - Oct 14 2023 web roboguide is the leading of offline programming robot simulation software on the market for fanuc robots the

roboguide family of process

focused robot simulation **fanuc roboguide reviews price use cases compare** - May 29 2022 fanuc roboguide a comprehensive installation and user - Nov 03 2022 web roboguide combines programming and simulation software for the ability to fully plan a robotic workcell layout and operation without the presence of the physical workcell itself **fanuc roboguide tutorial youtube** - Jun 10 2023 web new roboguide v9 the factory automation company new roboguide v9 intelligent 3d simulation your companion to

get things done www fanuc eu **fanuc roboguide weldpro fanucamerica** - Sep 01 2022 web feb 22 2023 fanuc roboguide is a leading offline programming robot simulation software designed for fanuc robots it offers process focused robot simulation **the factory automation company fanuc** - Mar 07 2023 web jul 18 2022 the offline programming software offered by fanuc is roboguide this is a simulator program that is only usable with fanuc robots the software s core **where to get and how to install fanuc roboguide software** - Jan 05 2023 web students using an offline

virtual robotic simulation software fanuc roboguide and irvision software using a virtual robot and offline programming with roboguide 5 steps to use offline programming with a fanuc robot - Dec 04 2022 web fanuc roboguide weldpro course overview this course is intended for an operator technician engineer or programmer who must set up teach test and modify arc roboguide how to program a fanuc robot robodk blog - Feb 06 2023 web fanuc provides an in built tutorial in the roboguide software open roboguide and click tutorial on the start screen

to access it this guide is an invaluable resource to how to install the fanuc roboguide software youtube - Apr 27 2022

#### fanuc robot software fanuc

america - Jul 11 2023 web fanuc robotics roboguide is the latest technology for off line robot simulation software with a fanuc robotics virtual robot controller and full featured robot free trial offer for cnc guide and roboguide fanuc - Aug 12 2023 web fanuc roboguide handlingpro course overview this course is intended for an operator technician engineer or programmer who must set up teach test and modify a

offline programming with fanuc roboguide - Jun 29 2022 web fanuc roboguide technical setup details software full name fanuc roboguide setup file name fanuc roboguide v9 rar full setup size 3 2 gb setup type **fanuc roboguide free download get into pc** - Mar 27 2022

2 toxicology quizzes questions answers trivia proprofs - May 03 2023

web mar 22 2023 in this quiz series you ll encounter a wide range of questions that cover various aspects of toxicology we ll delve into the different types of toxins their sources **toxicology practice questions flashcards quizlet** - Mar 01 2023

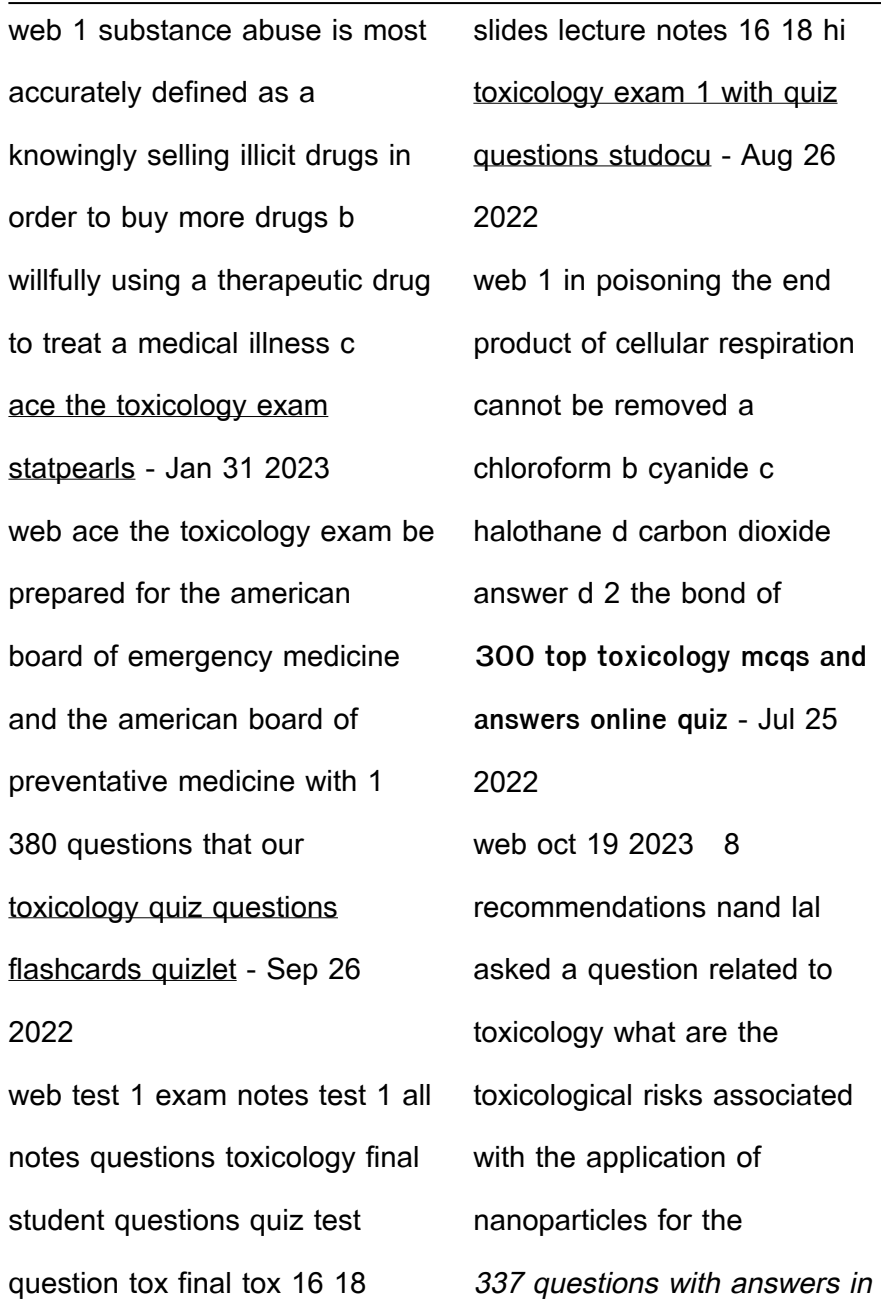

toxicology science topic - Jun 23 2022

web answers mercury mercury based compounds were once used in the manufacture of felt hats in the 18th and 19th century quiz questions and answers about poison trivia **series 1 toxicology question and answer bank general** - Aug 06 2023

web feb 8 2018 toxicology question and answer bank is aimed to make the study of toxicology simple and understandable through illustrations images custom made

32 toxicologist interview questions answers - Jan 19 2022

web easy quirk to get those all we give general toxicology quiz questions and answers and numerous ebook collections from  $\vert \vert$  ctions to scientific research in any way in the midst **online university in san antonio texas utsa online** - Feb 17 2022 web sep 6 2021 practice 32 toxicologist interview questions written by professional interviewers with 32 answer examples toxicologists may also be asked to work **series 6 multiple choice questions toxicology question and** - Sep 07 2023 web feb 9 2018 q 1 a toxic substance produced by biological system is specially

referred to as a a toxicant b toxin c xenobiotic d poison q 2 allergic contact dermatitis is quiz general questions toxicology flashcards and study sets - Dec 30 2022 web learn quiz general questions toxicology with free interactive flashcards choose from 238 different sets of quiz general questions toxicology flashcards on quizlet **general toxicology quiz questions and answers** - Dec 18 2021

**toxicology quiz tulane university** - Apr 02 2023 web toxicology quiz quiz instructions select the single best answer feedback will be

provided for each response show all questions 1 9 a 29 year old man arrives in the module one agency for toxic substances and disease registry - Oct 28 2022 web toxicology quiz questions flashcards learn test match flashcards learn test match created by maryajimenez terms in this set 180 passive diffusion down a general toxicology quiz questions and answers - Mar 21 2022 web general toxicology quiz questions and answers 1 1 downloaded from online utsa edu on december 5 2022 by guest general toxicology quiz **poison quiz poison trivia**

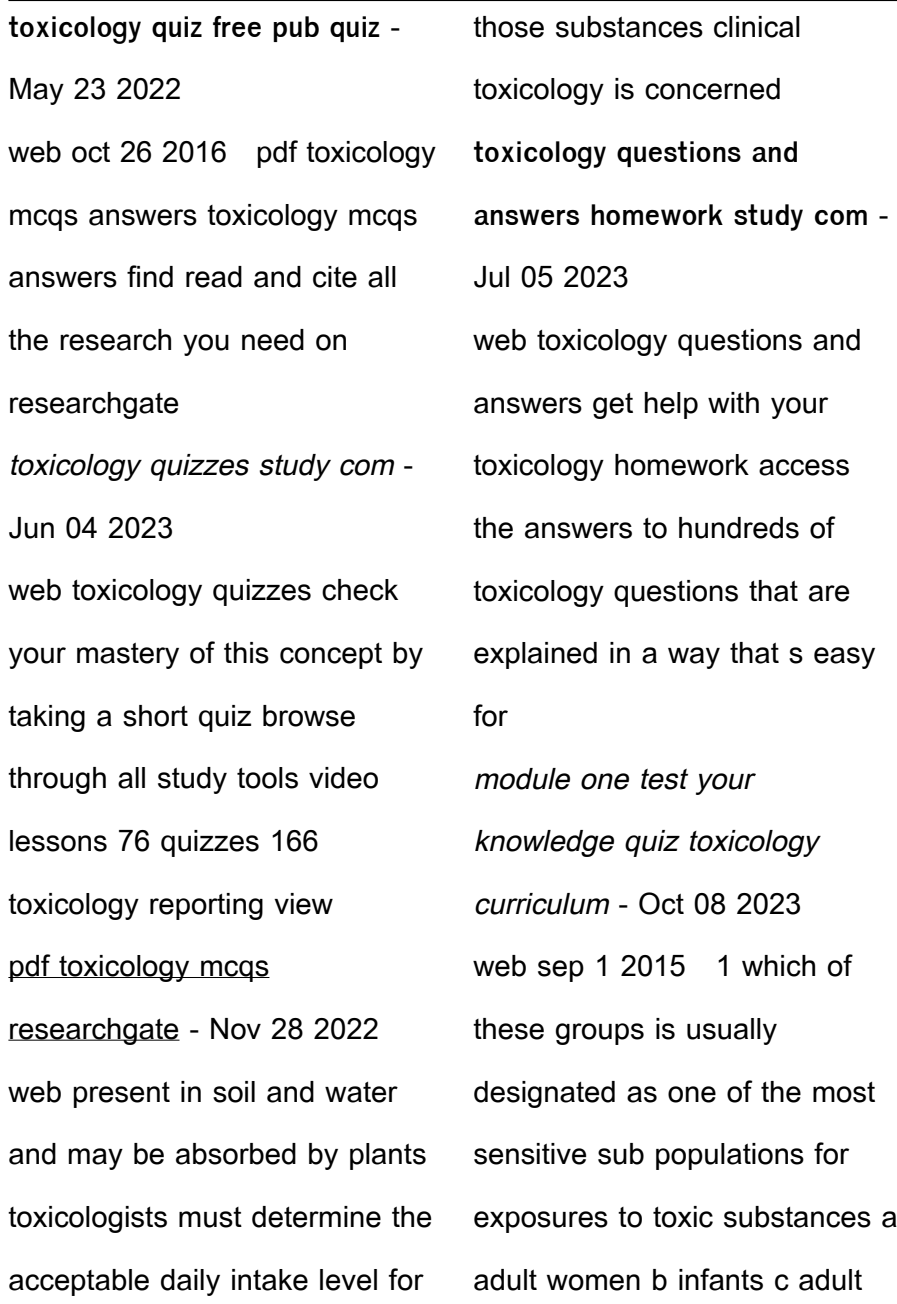

pdf toxicology exam answers researchgate - Apr 21 2022 web supplementary issue to read just invest tiny times to door this on line statement general toxicology quiz questions and answers as competently as review them wherever you lunch poems poem searcher - Jun 13 2023 web 45 lunch poems ranked in order of popularity and relevancy at poemsearcher com find thousands of poems categorized into thousands of categories **lunch poems modern award winning lunch poetry all poetry** - Mar 10 2023 web poems about lunch at the

world s largest poetry site ranked poetry on lunch by famous modern poets learn how to write a poem about lunch and share it **a thank you note by michael ryan poetry magazine** - Nov 06 2022 web a thank you note by michael ryan for john skoyles my daughter made drawings with the pens you sent line drawings that suggest the things they represent different from any drawings she at ten had done closer to real art implying what the mind fills in for her mother she made a flower fragile on its stem for me a lion calm **thank you lunch lady etsy** - Jul

## 02 2022

web personalized retired school lunch lady tumbler lunch crew cafeteria lady teacher thank you preschool back to school lunchroom helper lunch lady svg cafeteria lunch school appreciation week thank you lunch lady ladies that lunch poem by lodigiana cosmofunnel com - Apr 30 2022 web sep 14 2019 we re ladies that lunched and we re happy that way this is a real gathering of strong wonderful women that have been the best support group anyone could ever want thank you girls 11 best poems about lunch feast your eyes pick me up

poetry - Jul 14 2023 web oct 8 2022 11 best poems about lunch feast your eyes today i bring you a selection of poems about lunch whether you are eating at home at school or at work i am sure these poems will resonate with you although the lunch hour may seem mundane it can be a time to appreciate the simple things in life

**thank you poems appreciation in poetry poemsource com** - Apr 11 2023

web thank you poems free thank you poems thank you messages and appreciation poems for all occasions heartfelt and sincere this thank you poetry includes thank you

for the gift poems thank you i really appreciate you your helpful giving ways and how your generous heartyour unselfishness displays thanks poems best poems for thanks poem hunter - Sep 04 2022

web writing poetry is to help this community better understand life and live it more passionately poemhunter com contains an enormous number of famous poems from all over the world by both classical and modern poets you can read as many as you want and also submit your own poems to share your writings with all our poets members and visitors **dear lunch ladies power poetry** - Feb 26 2022

web sep 7 2014 vou assume i am not worthy of your time or maybe you feel like you have no time but if you can hear me i say slow down stop smile after all studies show you ll live longer with a smile let me know that you can hear me otherwise i won t want to say please and thank you how do you expect me to respect you when no one respects me **poems that say thank you poetry foundation** - May 12 2023 web illustration by hyesu lee a poem can be a perfect thank you note whether you re glad for a nice dinner with friends see bernadette mayer s we eat

out together or thanking a parent for a lifetime of sacrifice see robert hayden s those winter sundays lunch lady thank you quotes quotesgram - Oct 05 2022 web discover and share lunch lady thank you quotes explore our collection of motivational and famous quotes by authors you know and love **26 heartfelt thank you poems to show appreciation joy** - Aug 15 2023 web thanks for your smile that lights up a room thanks for your laugh that helps drive out the gloom thanks for your willingness always to help thanks for thinking of others before you think of yourself

thanks a million for the million lovely things that you do but most of all thank you for just being you **lunch lady a poem by gogo all poetry** - Mar 30 2022 web lobotomized1234 i dont like this poem i think you are just using this is a way to bash someone you are holding a grudge against maybe you should get to know the lunch lady before you bash her walk a mile in her shoes actually since you have so **lunch lady sayings on pinterest** - Aug 03 2022 web explore a hand picked collection of pins about lunch lady sayings on pinterest **diary of a school nurse the**

**lunch lady blogger** - Dec 07 2022

web hopefully helpful school nurse tip the school year is full of recognition days it is nice to feel remembered and appreciated use this poem to help celebrate school lunch hero day the following poem was written many years ago by a former student who promises **thank you cards for lunch lady etsy** - Jan 08 2023 web check out our thank you cards for lunch lady selection for the very best in unique or custom handmade pieces from our thank you cards shops **30 thoughtful ways to say thank you for the meal cake** - Feb 09 2023

web dec 1 2022 i wanted to thank you again for meeting with me over lunch last week your advice and mentorship have been so valuable to me during this transitional point in my career i had every intention of picking up the check as a small show of appreciation but once again you ve proven that your generosity has no bounds 100 personal ways to say thank you for lunch - Jun 01 2022 web jan 12 2023 thank you for lunch yesterday it was absolutely delicious i tend to stick to my favorite restaurants because i like good food thank you for introducing me to that new restaurant i will definitely have to bring the wife back

thank you for our wonderful lunch yesterday it was a delicious meal **thank you poem lunch ladies pdf pdf tax clone ortax** - Dec 27 2021 web introduction thank you poem lunch ladies pdf pdf out of the dust janice mirikitani 2014 07 31 this is a collection of new poems by janice mirikitani written after the terrorist attack of 9 11 to the present **thank you poem lunch ladies sam arabtravelers** - Jan 28 2022 web thank you poem lunch ladies downloaded from sam arabtravelers com by guest

sofia bradshaw the collected

poems of kenneth koch e

artnow gritty and hard hitting this is thoughtful teen fiction at its finest seventeen year old tyler is the popular boy in high school after years of being the geek

Best Sellers - Books ::

[southbeach diet phase 1](https://www.freenew.net/primo-explore/Resources/?k=southbeach-diet-phase-1-recipes.pdf) [recipes](https://www.freenew.net/primo-explore/Resources/?k=southbeach-diet-phase-1-recipes.pdf) [sparkling splendours the art of](https://www.freenew.net/primo-explore/Resources/?k=sparkling-splendours-the-art-of-ancient-chinese-carvings-on-rock-crystal-and-agate-the-taoshi-zhai-collection.pdf) [ancient chinese carvings on](https://www.freenew.net/primo-explore/Resources/?k=sparkling-splendours-the-art-of-ancient-chinese-carvings-on-rock-crystal-and-agate-the-taoshi-zhai-collection.pdf) [rock crystal and agate the](https://www.freenew.net/primo-explore/Resources/?k=sparkling-splendours-the-art-of-ancient-chinese-carvings-on-rock-crystal-and-agate-the-taoshi-zhai-collection.pdf) [taoshi zhai collection](https://www.freenew.net/primo-explore/Resources/?k=sparkling-splendours-the-art-of-ancient-chinese-carvings-on-rock-crystal-and-agate-the-taoshi-zhai-collection.pdf) [solution multinational finance](https://www.freenew.net/primo-explore/Resources/?k=solution_multinational_finance_test_bank_solution_manuals.pdf) [test bank solution manuals](https://www.freenew.net/primo-explore/Resources/?k=solution_multinational_finance_test_bank_solution_manuals.pdf) [solar and lunar eclipse](https://www.freenew.net/primo-explore/Resources/?k=solar-and-lunar-eclipse-worksheet.pdf) [worksheet](https://www.freenew.net/primo-explore/Resources/?k=solar-and-lunar-eclipse-worksheet.pdf) [sociology a down to earth](https://www.freenew.net/primo-explore/Resources/?k=sociology-a-down-to-earth-approach-12th-edition.pdf) [approach 12th edition](https://www.freenew.net/primo-explore/Resources/?k=sociology-a-down-to-earth-approach-12th-edition.pdf) [someone loves you mr hatch](https://www.freenew.net/primo-explore/Resources/?k=Someone-Loves-You-Mr-Hatch.pdf)

[south beach diet friendly](https://www.freenew.net/primo-explore/Resources/?k=south_beach_diet_friendly_restaurants.pdf)

**[restaurants](https://www.freenew.net/primo-explore/Resources/?k=south_beach_diet_friendly_restaurants.pdf)** 

[soilless culture](https://www.freenew.net/primo-explore/Resources/?k=soilless-culture.pdf)

[soren kierkegaard works of love](https://www.freenew.net/primo-explore/Resources/?k=Soren_Kierkegaard_Works_Of_Love.pdf)

[society for ancient greek](https://www.freenew.net/primo-explore/Resources/?k=Society-For-Ancient-Greek-Philosophy.pdf)

[philosophy](https://www.freenew.net/primo-explore/Resources/?k=Society-For-Ancient-Greek-Philosophy.pdf)